# 99 *Traffic Strategien* **CHECKLISTE**

GENEDIEDEN CKO24 COM

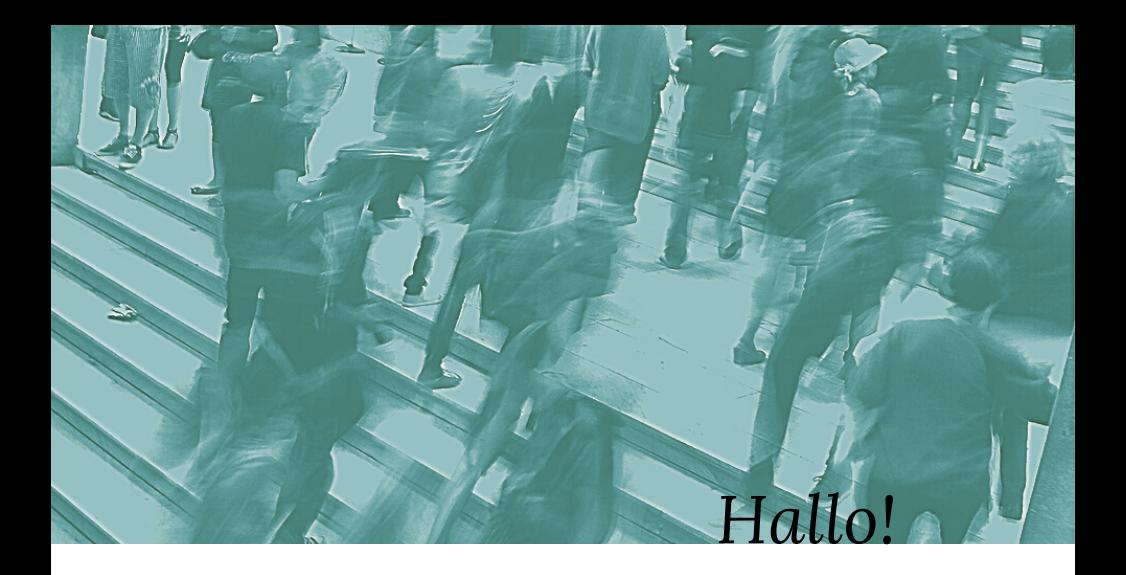

Wir freuen uns sehr, dass du dich dazu entschieden hast, dir diese Checkliste zu sichern!

Es werden viele Strategien dabei sein, die du bestimmt noch nie gehört hast, und die dir eine ganze Menge neuer Besucher einbringen wird.

Bevor wir in die Checkliste starten, möchten wir dich noch darauf hinweisen, dass wir am Ende der Checkliste noch einen kostenlosen Videokurs als Geschenk für dich vorbereitet haben.

Denke bitte daran und nutze dieses Geschenk, es wird dir weiter helfen.

*"Mit Traffic kommt das Geld automatisch zu dir und du kannst dich noch nicht einmal dagegen wehren."*

Lass uns jetzt direkt auf dieser Seite mit unseren 100 Traffic Strategien starten.

 $\begin{bmatrix} \text{Mit} \\ \text{die} \\ \text{ver} \\ \text{has} \end{bmatrix}$ Mit Social Media deine Website kostenlos bekannt machen: Aus diesem Grund solltest du deine Beiträge hier natürlich intensiv verbreiten. Wichtig dabei ist, dass du ein gutes Netzwerk aufgebaut hast, z.B. über Retweets, Kommentare, Shares etc.

Vertrauenswürdige Webverzeichnisse nutzen. Auch<br>Webverzeichnisse können deinen Traffic erhöhen, da hochwertige<br>Webverzeichnisse auch selbst in den Suchmaschinen gut ranken.<br>Genau darauf solltest du bei der Vertrauenswürdige Webverzeichnisse nutzen. Auch Webverzeichnisse können deinen Traffic erhöhen, da hochwertige Genau darauf solltest du bei der Auswahl deiner Webverzeichnisse achten.

Erstelle viralen Content. Website Traffic generieren kostenlos - dafür müssen andere einfach deine Arbeit übernehmen, also deine Beiträge z.B. teilen. Das ist dann der s.g. virale Effekt. Sorge also dafür, dass deine Inhalte oft und gerne geteilt, geliked, retweeted Erstelle viralen Conte<br>
müssen andere einfa<br>
Beiträge z.B. teilen. I<br>
dafür, dass deine Inh<br>
oder favorisiert wird.

In Faceb<br>Produkter<br>Produkter In Facebook Werbegruppen steckt viel Potential. Suche dir einfach passende Werbegruppen und teile dort deine Beiträge, Seiten oder Produkte. Schon hast du neuen Website Traffic erzeugt.

Signatur in Emails: Egal welche Email Software man verwendet – man hat die Möglichkeit, für jedes Email-Konto eine Signatur anzulegen, in der man auch den Link zur Website einfügen 5 kann. So kann man sehr zielgerichtet Traffic generieren.

[https://traffic-generieren.cko24.com](https://traffic-generieren.cko24.com/)

Links: Du solltest nicht daran sparen, andere Seiten zu verlinken. Es<br>ist aber noch wichtiger, dass du die Webmaster auf diesen Link<br>aufmerksam machst. Oftmals teilen diese dann deinen Beitrag oder<br>intervals teilen Beitrag Links: Du solltest nicht daran sparen, andere Seiten zu verlinken. Es ist aber noch wichtiger, dass du die Webmaster auf diesen Link verlinken auch mal einen Beitrag von dir, sodass deine Seite ein besseres Ranking bekommt.

Erwähr<br>solltest<br>erwähn<br>dich be Erwähnungen auf Backlinks überprüfen: Diese Traffic Strategie solltest du regelmäßig anwenden. Prüfe einfach, ob du von Websites erwähnt wurdest. Wenn ja, solltest du ebenfalls überprüfen, ob diese dich bereits verlinkt haben. Ist das nicht der Fall, frage einfach nach, ob die Seite noch einen Link setzen könnte.

Mit Listen bis zu 100% mehr Traffic generieren: Nur bei Google auf einem der ersten Plätze zu stehen, reicht nicht aus. Du musst die Leser noch davon überzeugen, deine Website anzuklicken. Das geht gut, indem du Listen oder Aufzählungen verwendest, denn unser Mit Listen bis zu 10<br>
einem der ersten P<br>
Leser noch davon ü<br>
gut, indem du Liste<br>
Gehirn liebt Listen.

Gewinn<br>Website<br>Website<br>und gel Gewinnspiele nutzen: Diese sind immer gefragt. Es gibt ganze Websites, die immer die neusten Gewinnspiele rauszusuchen. Die Websites, die die Gewinnspiele starten, betreiben Backlinkaufbau und generieren auch direkten Website Traffic.

Spenden und Sponsoring: Gutes tun und Traffic generieren kannst du mit diesem Traffic Tipp - Vereine, Organisationen oder Startups<br>verlinken ihre Unterstützer oftmals auf der eigenen Website.

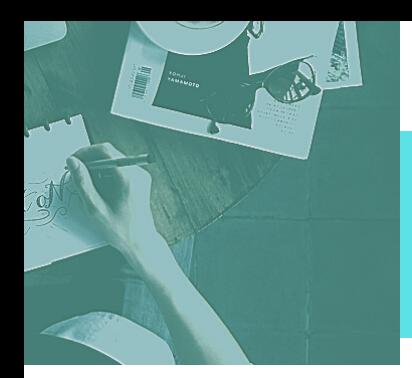

[https://traffic-generieren.cko24.com](https://traffic-generieren.cko24.com/)

Bow<br>Studies Bookmarking Dienste: Du kannst auch Seiten wie Reddit, StumbleUpon oder Digg zum Website Traffic generieren nutzen. Hier hat man die Möglichkeit, ganz leicht und auch schnell einen Artikel zu teilen bzw. einen Link zu einem Artikel.

1 2 Erwähne die gleichen Inhalte immer mal wieder auf Social Media. Um deine Website bekannt zu machen, ist es hilfreich, nützlichen Content, den man erstellt hat, mehrmals zu posten. Wie du vielleicht gemerkt hast, bekommt nicht jeder deinen Post gezeigt.

Mit Pay per Click: Das ist der wohl schnellste Weg, neuen Traffic auf die Website zu bekommen und davon eine ganze Menge! Man bucht einfach bei Facebook oder Google Adwords Werbung. Die Kosten Mit Pay per Click: Das ist der wohl schnellste Weg, neuen die Website zu bekommen und davon eine ganze Menge einfach bei Facebook oder Google Adwords Werbung. Die sind zumindest bei Google stark vom Keyword abhängig.

14 Quora ist ein Frage und Antwort Portal, indem du ganz einfach Fragen zu deinem Thema beantworten und anschließend einen Link zu deiner Website oder deinem Produkt verlinken kannst. Über tausende Aufrufe nach wenigen Wochen zu erreichen, ist realistisch.

> Man sollte nicht außer acht lassen, dass die interne Verlinkung sehr wichtig ist. So erkennt Google, dass diese Seiten besonders wichtig sind und der Besucher etwas zum Anklicken hat, und die Seite nicht<br>so schnell verlässt.

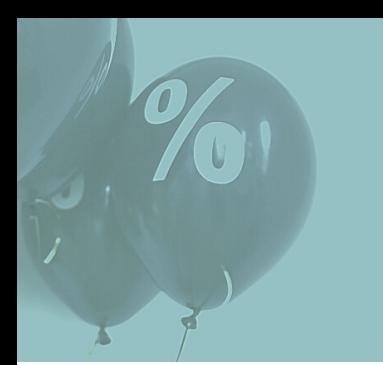

[https://traffic-generieren.cko24.com](https://traffic-generieren.cko24.com/)

**16** Google<br> **16** dann au Google Display Anzeigen: Du kannst hier eine Anzeige erstellen, die dann auf verschiedenen, themenrelevanten Websites automatisch angezeigt wird. Wo genau, ist abhängig von der Höhe deines Gebotes für das jeweilige Keyword. Du bezahlst nur, wenn ein Nutzer wirklich auf deine Anzeige geklickt hat.

Rabatta<br>
dadurc<br>
Neukur Rabattaktion: Immerhin bekommt jeder gerne mal was günstiger, oder? So kannst du nicht nur den Traffic steigern, sondern gewinnst dadurch auch neue Kunden. Du kannst diese Rabattaktion z.B. für Neukunden exklusiv machen.

Linktausch: Wichtig ist, dass man nicht direkt verlinkt. Man sollte versuchen, seinen Link über 2 oder 3 Ecken zu tauschen. Das heißt, dass sich eine Website nie direkt verlinkt. Die Linktauschpartner müssen in deiner Branche zu finden sein. Deine Links gelten als Linktausch: Wichtig ist, dass m<br>
versuchen, seinen Link über 2 c<br>
dass sich eine Website nie dire<br>
müssen in deiner Branche zu fi<br>
Empfehlungen für deine Leser.

Websit<br>
Unternet Websites von Städten und Gemeinden: Gerade wenn du ein lokales Unternehmen hast, kannst du hierüber viel Traffic generieren. In der Regel findest du auf solchen Seiten ein kostenloses Unternehmensverzeichnis, wo auch gerne Links aufgenommen werden.

Retargeting: Ziel ist es, den ehemaligen Besucher nochmal über dein Angebot zu informieren. Das geschieht ganz einfach durch Werbung bei Facebook und Co. Der Vorteil hier ist, dass du ja bereits 2014 verbung bei Facebook und Co. Der Vorteil hier ist, dass du ja bereits Leute ansprichst, die zu 100% Interesse an dir haben.

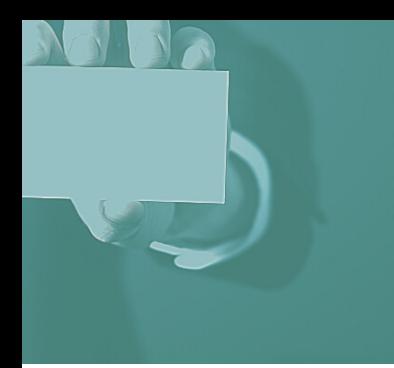

[https://traffic-generieren.cko24.com](https://traffic-generieren.cko24.com/)

 $2<sup>1</sup>$  schr Blogkommentare: Gebe im Feld "Website" deine Domain an und schreibe Kommentare, die zum Beitrag passen und wirkliches Interesse zeigen. Gehe auf den Blogartikel ein. Vielleicht hast du noch eine Frage oder kannst Ergänzungen vorschlagen.

2 2 Reagiere auf deine Besucher: Ein Besucher hat ein Kommentar hinterlassen oder bei Facebook einen Post kommentiert? Auf solche Aktionen solltest du immer reagieren. Gerade, wenn eine Frage unbeantwortet bleibt oder ein Kommentar nicht geschätzt wird, kommen viele Besucher nie wieder und du verlierst Traffic.

Karteneinträge: Gepflegte Inhalte, versehen mit Website, Email-Adresse und Öffnungszeiten werden deutlich häufiger angeklickt. Adresse und Öffnungszeiten werden deutlich häufiger angeklickt.<br>Deshalb solltest du die Einträge in die bekannten Kartendienstleister nicht vergessen - z.B. Google Maps oder Apple Maps.

 $24$  Sontent Content Preview: Du kannst Besucher zum erneuten Besuch deiner Website anregen, indem du auf der Startseite eine Content Preview hinterlegst. Hier solltest du Themen aufzählen, die du in den nächsten Wochen ansprechen wirst.

Visitenkarten: Visitenkarten sind ein gutes Mittel, um die eigene Webseite bekannt zu machen. Visitenkarten dienen also heute nicht Visitenkarten: Visitenkarten sind ein gutes Mittel, um die eigen<br>Webseite bekannt zu machen. Visitenkarten dienen also heute<br>mehr nur zum Austausch von einfachen Kontaktinformationen,<br>sondern auch dazu, um auf die eigene W

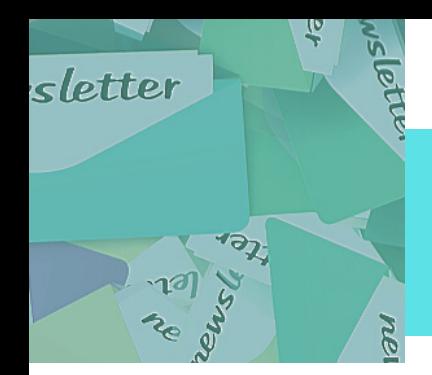

 $2<sup>6</sup>$ 

#### *Checkliste*

[https://traffic-generieren.cko24.com](https://traffic-generieren.cko24.com/)

Artikel abonnieren: Wenn ein Artikel von dir hilfreich ist, möchte der Leser in den meisten Fällen mehr von dir lesen. Also mach es deinen Lesern so einfach wie möglich, den RSS Feed zu abonnieren. Deine Social Media Buttons sollten auf deiner Website gut sichtbar sein.

27 Blogger erwähnen: Natürlich sollte man vorrangig größere Blogger häufiger uf Twitter, Facebook, Google Plus und Co erwähnen. Auch das Teilen der Inhalte anderer Blogs ist hilfreich – so werden diese auf dich aufmerksam.

Produkte zum Testen anbieten: Viele große und kleinere Marken stellen Produkte und Ratgeber bekannten Websites und Bloggern kostenlos zur Verfügung, damit diese die Produkte testen und auf ihrem Blog bewerten. Wenn du deine Produkte zur Verfügung stellst, Produkte zum Testen anbieten: Viele große und kleit stellen Produkte und Ratgeber bekannten Websites<br>kostenlos zur Verfügung, damit diese die Produkte te<br>ihrem Blog bewerten. Wenn du deine Produkte zur V<br>achte darauf, Blog

 $29$  Stehen,<br>
Nur Tra Passende Keywords wählen: Auf dem ersten Platz bei Google zu stehen, ist die Traffic Quelle überhaupt. Das Suchergebnis kann aber nur Traffic generieren, wenn dein Keyword auch gesucht wird. Deshalb ist die Keyword Recherche vorher unglaublich wichtig.

Email-Listen und Newsletter: Besucher kommen auf deine Website, finden einen Beitrag gut, aber kommen trotzdem nie wieder. Du musst deshalb die Besucher dazu bringen, sich in deinen Newsletter<br>einzutragen, damit du sie durch Emailmarketing an dich bindest.

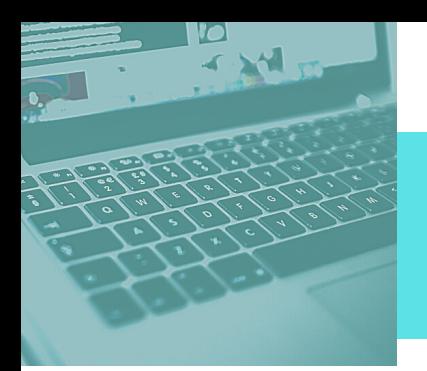

[https://traffic-generieren.cko24.com](https://traffic-generieren.cko24.com/)

 $3<sup>1</sup>$   $\frac{E_{\text{D}}}{E_{\text{D}}}}$ 

Engagement: Nicht nur auf der eigenen Website ist es wichtig, Engagement zu zeigen, auch in Social Media Gruppen, auf anderen Seiten, in Foren oder auf Frage-Antwort Portalen solltest du dich an Diskussionen beteiligen und anderen helfen.

3 2 Nutze deine Konkurrenz für neue Backlink-Quellen: Ist deine Seite noch unbekannt, wird dich kaum jemand einfach so verlinken. Sieh dir deshalb die Backlink-Quellen deiner gut rankenden Konkurrenz an. Hier findest du sicher einige Websites, wodurch du Backlinks aufbauen kannst.

Content Recycling: Setze das Potenzial deiner alten Inhalte ein. Mit Content Recycling erreicht man ganz einfach neue Benutzer-Sontent Recycling: Setze das Potenzial deiner alten Inhalte ein Content Recycling erreicht man ganz einfach neue Benutzer-<br>gruppen, um sein Publikum zu erweitern, indem man andere Contentformate sowie Distributionsplattfor Contentformate sowie Distributionsplattformen nutzt.

 $\overline{3}$   $\overline{4}$   $\overline{)$  defekter<br>webmas Durch defekte Links Backlinks erzeugen: Suche einfach nach defekten Links (Fehler404) aus deiner Branche. Informiere den Webmaster über den Link und biete einen passenden Beitrag deiner Seite als Alternative an. So kannst du schnell viele hochwertige Backlinks aufbauen.

Umgezogene Websites: Diese Strategie zielt auf Websites ab, die umgezogen sind, komplett geschlossen haben oder einfach nicht megezogen sind, komplett geschlossen haben der einfach nicht<br>mehr aktualisiert werden. Spüre einfach die Backlinks dieser Seiten<br>auf und biete den Webmastern deinen Link als Alternative an.

[https://traffic-generieren.cko24.com](https://traffic-generieren.cko24.com/)

Forenmarketing: Eine Website bekannt machen, funktioniert auch durch Beiträge in Foren oder Kommentare auf Blogs sehr gut. Wenn man es richtig macht, beantwortet man aktiv Fragen und postet ggf. auch einen Link zu einem hilfreichen Artikel. Das gleiche gilt auch für YouTube Kommentare.

36

3

35 Testimonials: Hast du ein Produkt aus deiner Branche gekauft oder ein kostenloses Produkt heruntergeladen, sende unverbindlich einen Erfahrungsbericht an den Autor. Möchte der Autor diesen veröffentlichen, wird er in der Regel auf deine Website verlinken.

Umfragen erstellen und veröffentlichen: Überlege, über welches Thema du eine Umfrage erstellen willst. Nach der Auswertung veröffentlicht man die Ergebnisse. Interessante Ergebnisse werden gerne geteilt und von anderen Websites verlinkt. Umfragen kannst Umfragen erstellen und veröffent<br>Thema du eine Umfrage erstellen<br>veröffentlicht man die Ergebnisse<br>gerne geteilt und von anderen We<br>du mit Google Formular erstellen.

> Gästebücher: Auch wenn diese in der SEO-Szene einen eher schlechten Ruf haben (wegen Spaming), gibt es hier auch wirklich hochwertige Gästebücher. Achte darauf, dass die Seiten und Gästebücher gepflegt sind.

Podcasts: Das hört sich jetzt nach viel Arbeit an, ist es aber nicht. Hochwertige Texte hast du schließlich schon auf deiner Website. Podcasts: Das hört sich jetzt nach viel Arbeit an, ist es aber Hochwertige Texte hast du schließlich schon auf deiner Weröffentliche sie einfach ein, oder lasse sie einsprechen und veröffentliche sie nachher bei iTunes, So

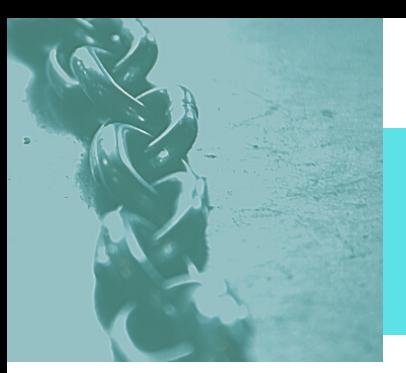

[https://traffic-generieren.cko24.com](https://traffic-generieren.cko24.com/)

41

44

Slideshows: Lade diese auf Seiten wie SlideShare hoch und setze einen Call to Action auf deine Website. So lenkst du die Betrachter direkt auf deine Seite.

42 Google Plus: Erstelle einfach ausführliche Beiträge auf Google Plus, aber keine ganzen Blogbeiträge! Immerhin willst du ja auf diese oder deine Webseite verweisen. Auch hast du hier die Möglichkeit, in Gruppen beizutreten und anderen Nutzern aktiv weiter zu helfen.

Bilder mit einem Text erstellen: Wusstest du, dass Bilder mitZitaten, Überschriften oder Fakten total im Trend sind? Zumindest was Social Media anbelangt. Erstelle einfach Bilder mit einem nützlichen und / oder lustigen Zitat. Deine Leser werden sich freuen und gerne diese Uberschriften on Media anbelang<br>
Media anbelang<br>
Beiträge teilen.

> Twitter aktiv nutzen: Hier halten sich immerhin sehr viele Marketer auf, Ist man aktiv auf Twitter, beteiligt sich aktiv an Diskussionen, retweetet und favorisiert andere Beiträge, wird man sehr schnell bemerkt.

DoFollow Links von Google+: Mthilfe von Google+ kannst du ganz einfach DoFollow Links generieren. In deiner Seitenbeschreibung bei deinem Google+Profil kannst du Links setzen. Diese Links sind DoFollow. Je mehr Interaktion auf deiner Seite herrscht, desto höher einfach DoFollow Links ger<br>bei deinem Google+Profil<br>DoFollow. Je mehr Interakt<br>wertet Google diesen Link.

[https://traffic-generieren.cko24.com](https://traffic-generieren.cko24.com/)

46

4

Whitepaper: Um ein Whitepaper zu erstellen, fasse 2 – 3 gute Blogartikel eines Themengebietes zu einem anschaulichen, gutlesbarenund gut gegliederten Fließtext zusammen und erstelle daraus ein PDF. Biete es auf deiner Website oder auf anderen Plattformen, wie Slidershare, Docstoc oder Scribd zumDownload an.

47 Google Alerts: Über GoogleAlerts kannst du dir deine Keywords zu deinem Thema notieren und Google benachrichtigt dich per Mail über die neuesten Beiträgen zu dem Keyword. So kannst du als erster auf einen Blogartikel reagieren und deinen Backlink setzen.

Do-Follow Kommentare: Die Links in Kommentaren auf Blogs sind meist No-Follow Links. Die Suchmaschinen folgen diesen Links also nicht. Es gibt aber auch viele Blogs, bei denen die Kommentare Do-Follow Links enthalten. Achte darauf, dass du hochwertige meist No-Follow Links. Die Suchmaschinen folgen die nicht. Es gibt aber auch viele Blogs, bei denen die Konfellow Links enthalten. Achte darauf, dass du hochwe Kommentare schreibst, um freigeschaltet zu werden.

> Bringe deine Nachrichten auf den Punkt: Du möchtest Blogger über neue Artikel oder Produkte informieren? Dadurch kannst du deine Webseite bekannt machen. Damit das gelingt, solltest du deine Nachrichten so kurz wie möglich halten. Bringe den Inhalt bzw. den Nutzen deines Produktes kurz und knackig auf denPunkt.

Events als Werbeplattform nutzen: Ein Event gibt dir die Möglichkeit, dich als Experte zu beweisen und auf dich aufmerksam Events als Werbeplattform nutzen: Ein Event gibt dir die<br>Möglichkeit, dich als Experte zu beweisen und auf dich aufmerk<br>zu machen. Eine weitere Möglichkeit wäre auch, als Sponsor zu<br>fungieren. Natürlich musst du hier etwas fungieren. Natürlich musst du hier etwas Geld in die Hand nehmen.

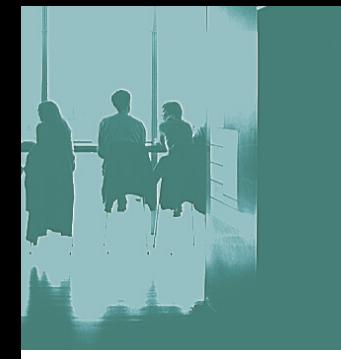

[https://traffic-generieren.cko24.com](https://traffic-generieren.cko24.com/)

51 Ohne Ziel kein Weg: Hast du dir schon einmal Gedanken gemacht, was du mit deiner Website eigentlich erreichen möchtest, was genau dein Ziel ist? Denn nur so kannst du deine Zielgruppe richtig einschätzen und kannst wissen, was diese lesen möchte und auf welche Traffic Strategien die Nutzer anspringen.

5 2 Werbeplatztausch: Du benötigst hier eine Email-Liste. Du suchst dir andere Marketer in der gleichen Nische, die ebenfalls eine Email-Liste besitzen. Mit diesen kannst du dann einen Werbeplatztausch durchführen: du sendest deiner Liste eine Email mit einer Produktwerbung des anderen Marketers. Das gleiche macht er für dich.

> Eröffne Diskussionen: Diskussionen ziehen Leute magisch an, gerade wenn du kontroverse Thesen aufstellst. Im Marketing erzeugt Provokation Aufmerksamkeit. Die richtige Dosierung von Provokation ist ausschlaggebend. Andersfall kann das sonst dem Image deiner Seite schaden.

 $54$  Beiträge Beiträge auffrischen: Alte Beiträge auffrischen, kann nicht nur für eine bessere Platzierung in den Suchmaschinen sorgen, Rückblicke ziehen ebenfalls viel Aufmerksamkeit auf sich. Neben Aktualisierungen sind Fazits nach einem längeren Zeitraum besonders beliebt.

Charity Aktionen: Ziel ist es für jeden "share" deiner Seite, Download deines Ebooks etc. einen bestimmten Betrag zu spenden. Ziel einer solchen Aktion ist es in der Regel, dass sich eine Website oder einer Solchen Aktion ist es in der Regel, dass sich eine Website oder eine Social Media Seite verbreitet.

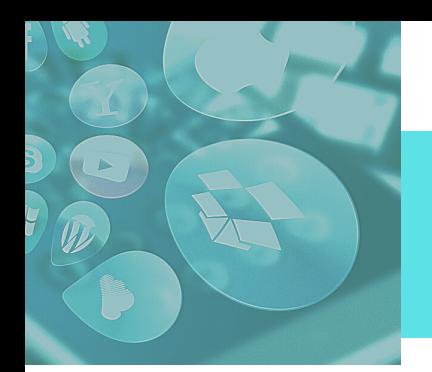

5'

### *Checkliste*

[https://traffic-generieren.cko24.com](https://traffic-generieren.cko24.com/)

56 LinkedIn Gruppen: Suche beiLinkedIn nach verschiedenen Gruppen, passend zu deinem Thema. Bewerbe dich in diesen Gruppe und sei dort aktiv und helfe bei Fragen weiter. Wenn es passt, kannst du in diesem Zusammenhang auch einen Link zu deinem Artikel posten.

> Sensationelle Überschriften: Man muss sich hier schon einige Gedanken machen, was für Überschriften man verwendet. Das ist wichtig. Benutze sensationelle und fesselnde Überschriften. So kannst du auch die Klickrate bei deinen Rankings steigern.

Presse-Portale: Über Seiten wie "connektar", kannst du einen kostenlosen Artikel schreiben, der dann an bis zu 300 Presseportale Fresse-Portale: Über Seiten wie "connektar", kannst du einen kostenlosen Artikel schreiben, der dann an bis zu 300 Presseportale<br>versendet wird. Dadurch erhältst du kurz einen enormen Schub an neuen Traffic. Passiv kommt w

 $59$   $\frac{Gatbe}{Hehe}$ <br>theme<br>eine gr Gastbeiträge: Hochwertige Gastbeiträge, die den Lesern einen Mehrwert bieten, werden in der Regel gerne von bekannten und themenrelevanten Seiten angenommen. Du kannst dadurch schnell eine große Anzahl von Personen deiner Zielgruppe erreichen.

Listen auf Twitter: Fügt man User zu entsprechenden Listen hinzu, so bekommen diese eine Benachrichtigung und man hat die Aufmerksamkeit von ihnen. Gegebenenfalls klicken diese auf deinen Account und dann auch auf deine Website. Ein Versuch ist es wert.

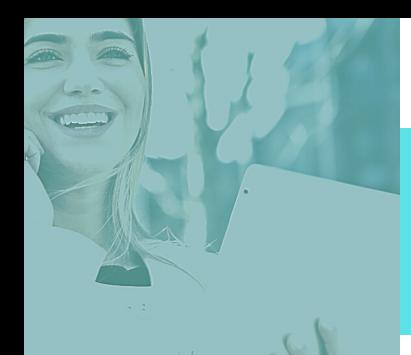

[https://traffic-generieren.cko24.com](https://traffic-generieren.cko24.com/)

 $61<sup>1</sup>$ Youtube: Youtube ist die zweitgrößte Suchmaschine der Welt und ist daher nicht zu unterschätzen. Qualitativ hochwertige und informative Videos mit einem klaren Call-to-Action, können viel Traffic generieren und verbreiten sich schnell weiter.

62 Influencer Interview: Die größte Chance, deine Zielgruppe anzutreffen, hast du natürlich bei den Influencern deiner Nische. Interviews eignen sich hier hervorragend. Diese kannst du als Podcast, Video oder Text festhalten und auf deiner Seite präsentieren. Deine Interview Partner werden auf deinen Beitrag verlinken oder diesen auf den Social Media Plattformen teilen.

Guter Content: Deine Texte sollten nicht nur inhaltlich hochwertig sein, sondern auch vom Schreibstil etwas hermachen. Ist dein Guter Content: Deine Texte sollten nicht nur inhaltlich hochwertig<br>sein, sondern auch vom Schreibstil etwas hermachen. Ist dein<br>Content in beiderlei Hinsicht hervorragend, wird er deine Webseite<br>bekannt machen, da er gerne bekannt machen, da er gerne empfohlen wird.

 $\overline{64}$   $\overline{64}$   $\overline{64}$   $\overline{64}$   $\overline{64}$   $\overline{64}$   $\overline{64}$   $\overline{64}$   $\overline{64}$   $\overline{64}$ Pressemitteilungen: Pressemitteilungen werden heute immer weniger genutzt, allerdings lohnen sich diese manchmal. Pressemitteilungen können also dann Traffic erzeugen, wenn die Informationen wirklich sinnvoll für den journalistischen Bereich sind.

Hochwertige Kontakte: Persönliche Kontakte sind im Internet besonders wichtig, denn auch hier kommt man ohne ein bisschen Vitamin B nicht weiter. Setze dich mit Personen aus deiner Branche in Verbindung, indem du ihre Blogposts kommentierst oder Artikel Hochwertige Kontakte: Persönliche Kontakte: Social Media Profilen in Verbindung, indem du ihre Blogpos auf deinen Social Media Profilen teilst.

[https://traffic-generieren.cko24.com](https://traffic-generieren.cko24.com/)

66 Regelm Regelmäßig Bloggen: Die auf jeden Fall nachhaltigste Strategie zum Traffic generieren, und das auch kostenlos, ist regelmäßiges Bloggen. Google mag außerdem Websites, die aktuell gehalten werden und regelmäßig ein Update bekommen.

 $\bigcirc$   $7\overline{\phantom{a}}\atop {\scriptstyle{\text{inhalte}}\atop{\scriptstyle{\text{nicht}}} }$ Linkbait: Mit Linkbait ist eine Methode gemeint, die automatisch natürliche Links aufbaut. Das einzige, was man tun muss: tolle Inhalte erstellen. Man muss also das perfekte Thema finden, das nicht nur deine Zielgruppe begeistert, sondern auch andere Blogger dazu bringt, deine Inhalte zu verlinken.

Guestografiken: Eine andere Form von Gastbeiträgen. Infografiken ziehen Besucher magisch an. Diese sind allerdings häufig mit relativ Guestografiken: Eine andere Form von Gastbeiträgen. Infografiken<br>Ziehen Besucher magisch an. Diese sind allerdings häufig mit relativ<br>viel Aufwand verbunden. Erstellst du eine Infografik solltest du diese<br>unbedingt mit and

 $\bigcirc$  9  $\bigcirc$   $\bigcirc$   $\big$ Gute Inhalte finden und verbessern: Suche Inhalte, die schon gut im Google Ranking stehen und schreibe einen ähnlichen Artikel. Wichtig ist, dass du alle Inhalte übernimmst, natürlich in deinen eigenen Worten, und weitere Inhalte ergänzt, die diesen Beitrag deutlich verbessern oder aktualisieren.

> Toplisten sind eine Variation der "normalen" Listen und bedienen sich immer größter Beliebtheit. Hierbei werden z.B. "die besten Webhoster" oder "die schnellsten Autos" präsentiert. Ein weiteres Beispiel wäre: "Die 20 beliebtesten Filme aller Zeiten".

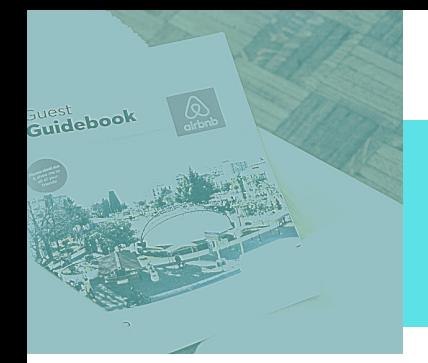

[https://traffic-generieren.cko24.com](https://traffic-generieren.cko24.com/)

 $7<sup>1</sup>$   $\frac{M_y}{\text{ber}}$ Mythen zum Trafficgenerieren nutzen: Vielleicht kennst du es von dir selbst, Artikel über Mythen liest man doch einfach gerne. Noch besser werden solche Artikel aber, wenn du diese Mythen und Halbwahrheiten auch richtig stellen kannst.

7 2 Schreibe ein Ebook: Bist du Experte auf deinem Gebiet, werden es andere dir danken, wenn du dein Wissen weiter gibst. Verfasse also ein Ebook, was anderen einen Mehrwert bietet. Informiere dann auch Webmaster aus deiner Nische über das Ebook, denn hochwertige Inhalte teilen auch diese gerne mit ihren Lesern.

Freebies: Freebies sind Gratisprodukte. Ein hochwertiges Freebie wird oft verlinkt und auf den Social Media Plattformen geteilt. So Freebies: Freebies sind Gratisprodukte. Ein hochwertiges Freebie<br>wird oft verlinkt und auf den Social Media Plattformen geteilt. So<br>kannst du deine Website bekannt machen. Produkte können z. B.<br>kostenlose Grafiken, PlugIns kostenlose Grafiken, PlugIns, Themes, Vorlagen, Ebooks etc. sein.

 $74$  de länge<br>Buzzsur<br>Öfter ge<br>Wörter. Je länger dein Artikel desto besser...: Laut einer Studie, die von Buzzsumo durchgeführt wurde, werden längere Artikel deutlich öfter geteilt. Hier sprechen wir von einer Länge von 3.000 – 10.000 Wörter. Nicht nur, dass diese häufiger geteilt werden, sondern auch Google erfreut sich daran. Längere Artikel ranken einfach besser als kürzere.

Guide schreiben: Interessierte Leser lieben Guides, einfach aus dem Grund, weil diese nützlich und informativ sind. Hier lernt man immerhin einiges dazu. Also verfasse doch einen Guide, z.B. über SEO oder auch darüber, wie man eine Website erstellt. Ist der Guide Guide schreiben: Interessierte Leser lieben Guide<br>Grund, weil diese nützlich und informativ sind. H<br>immerhin einiges dazu. Also verfasse doch einen<br>SEO oder auch darüber, wie man eine Website ei<br>gut, wird dieser auch häufi

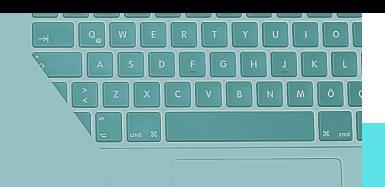

[https://traffic-generieren.cko24.com](https://traffic-generieren.cko24.com/)

 $76 \t^{\text{Blogpa}}_{\text{aux, wo}}$ Blogparaden: Du erstellst einfach einen ganz normalen Blogpost zu einem bestimmten Thema. Hierfür suchst du dir ein gutes Thema aus, worüber man viel schreiben kann. Dann forderst du andere Blogger dazu auf, ebenfalls einen Artikel über dieses Thema zu schreiben. Dann werden alle Beiträge in einem separaten Artikel veröffentlicht.

7 7 Minikurse: Biete einen Minikurs in Form von Blogartikeln, Videos oder Podcasts an. Der Kurs sollte über 1 – 2 Wochen verteilt werden. So kommen die Besucher regelmäßig wieder. Achte unbedingt darauf, dass dein Kurs hochwertig ist und deinen Lesern einen Mehrwert bietet.

Aktuelles Thema behandeln: Behandel als Erster ein aktuelles Thema ausführlich auf deinem Blog. Besonders Infografiken zu einem aktuellen Thema sind sehr beliebt, die als netter Zusatz den Artikel noch schmackhafter machen. Beobachte hierfür Trends aus Aktuelles Thema behandeln: Behandel als Erster ein aktu<br>ausführlich auf deinem Blog. Besonders Infografiken zu e<br>aktuellen Thema sind sehr beliebt, die als netter Zusatz d<br>noch schmackhafter machen. Beobachte hierfür Trend

 $79$  Wikipe Wikipedia: Dies ist vermutlich die aufwendigste Methode überhaupt, um einen Backlink zu bekommen. Du musst hierzu einen Beitrag mit deinem Keyword auf Wikipedia suchen. Dann erweiterst du diesen mit Mehrwert. Wenn die Infos dann noch von deiner Seite kommen, kannst du auch einen Link zu dieser setzen.

Benutze 2.0 Internetseiten: Hiermit sind kostenfreie Blogs gemeint, wie z.B. von Blogger.de oder auch WordPress.com. Erstelle dort einfach einen kostenlosen Blog, fülle diesen mit Inhalt und verlinke<br>auf deinen richtigen Blog oder deine Webite.

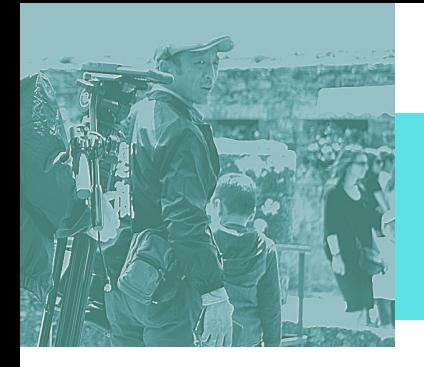

8

#### *Checkliste*

[https://traffic-generieren.cko24.com](https://traffic-generieren.cko24.com/)

PDF Dateien: Hochwertige und lange Artikel gefallen den Suchmaschinen und den Lesern besonders, auch PDF's. Denn diese sind nicht nur beliebt, sie stechen durch eine besondere Kennzeichnung in den Suchmaschinen auch aus den Ergebnissen hervor. Dabei ist es dann auch nicht schlimm, wenn dein PDF Dokument erst an 4. oder 5. Stelle zu finden ist.

82 "Best of Blogs" – Listen: Hier werden die besten Blogs oder Websites aus einer Nische in einer übersichtlichen Liste präsentiert. Suche bei Google z.B. nach "Beste (DEINE NISCHEN) Seiten 2020. Hast du eine Liste gefunden, exportiere diese Blogs in eine Tabelle. Füge dort deine wichtigen Notizen ein. Schreibe dem Webmaster eine Email, in der du einen Mehrwert für seinen Blog bietest.

> HARO-Methode: ... bedeutet "Help A Report Out" – was auf Deutsch so viel bedeutet, wie einem Reporter oder Redakteur bei der Arbeit zu helfen. Auf responsesource.de können Reporter Anfragen zu Experten einer Branche schalten. Experten können sich auf dieser Plattform ebenfalls registrieren und dort mit dem Redakteur zusammen finden und so Backlinks in seinen Artikeln erhalten.

**84** Expired<br>diese Do<br>aber let: Expired Domains: Man kauft bereits vorhandene, aber ausgemusterte Domains. Hierbei sollte man jedoch beachten, dass diese Domains bekannt sind. Dies benötigt viel Recherchearbeit, aber letztendlich lohnt es sich auch, wenn man eine Domain mit viel Traffic gefunden hat.

Kreativität: Egal welche Traffic Strategie du verfolgst, du musst kreativ sein. Möchtest du die Influencer deiner Branche davon überzeugen, deinen Beitrag zu teilen, sei kreativ, und vor allem auch mal mutig. Denn nur so hast du eine Chance, dass deine Website Kreativität: Egal welche Traffic Strategie du verfolgst, du reception of the University sein. Möchtest du die Influencer deiner Branche de University wird und mutig. Denn nur so hast du eine Chance, dass deine \the bekannt

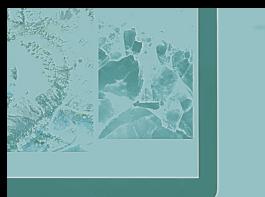

[https://traffic-generieren.cko24.com](https://traffic-generieren.cko24.com/)

86 Nebina Webinare: Nutze Webinare, um deinen Expertenstatus zu stärken. Bereite diese kostenlosen Livekurse zu einem interessanten Thema ausführlich vor und promote diese auf Social Media vor dem Event. Sagt jemand zu, wird dieses Event nämlich auch automatisch für seine Freunde sichtbar und dein Event erreicht mehr Nutzer.

87 Website mit eigenem Blog: Mit einem Blog kannst du den Traffic auf deiner Website drastisch erhöhen, da du hier öfter und ausführlichere Artikel zu einem Thema veröffentlichen kannst. Zudem ist die Übersicht in der Regel hier besser.

Affiliate Marktplätze: Auf Marktplätzen, wie Digistore24, Zanox oder Clickbank, kannst du auch kostenlose Einträge einstellen und somit<br>kostenlosen Traffic auf deine Website generieren.

**89** Schreib<br>Aussch<br>
Malander Tu Texte mehrfach nutzen: Aber doppelten Content vermeiden! Schreibe deine Texte um. Bei langen Texten kannst du z.B. nur einen Ausschnitt verwenden. Veröffentliche diesen z.B. bei WordPress oder Tumblr. Du kannst auch kleine PDF Dokumente daraus erstellen und diese auf verschiedenen Plattformen verteilen.

Sei selbst der Experte: Du solltest dich auf ein Themengebiet spezialisieren, das du mit deinem Fachwissen auch abdecken<br>kannst.

[https://traffic-generieren.cko24.com](https://traffic-generieren.cko24.com/)

91 B Besucher um ihre Meinung bitten: Diese Strategie ist eher für langfristigen Traffic gedacht, denn hier arbeitest du daran, deine Zielgruppe besser kennen zu lernen. Das kann z.B. durch Umfragen geschehen. Erstelle dazu dann hochwertige Inhalte. Hilfst du mit deinem Artikel weiter, wird deine Seite schnell geteilt werden.

 $92^{\frac{\text{Lerne}}{\text{Pergle}}$ Lerne von deiner Konkurrenz: Konkurrenz belebt das Geschäft. Vergleiche einfach mal ein paar Websites aus deiner Branche, die bereits viele Besucher verzeichnen. Sicherlich findest du hier noch einige Sachen, die du auf deiner Website verbessern könntest.

Lexikon erstellen: Erstellst du ein hochwertiges Lexikon mit einfachen Erklärungen zu deinem Themengebiet, kann das nicht nur **für viel Traffic sorgen, sondern auch von Google und Co. als durchaus**<br>für viel Traffic sorgen, sondern auch von Google und Co. als durchaus<br>positiv gewertet werden. positiv gewertet werden.

 $\bigcirc$   $\leftarrow$  Artikel is Artikel über einflussreiche Blogger: Du schreibst z.B. über "10 kreative Persönlichkeiten" in deiner Branche und verlinkst natürlich den jeweiligen Blog. Mache den Blogger dann auf deinen Beitrag aufmerksam. Vielleicht teilt er diesen sogar auf seinen Social Media Profilen.

Statistiken veröffentlichen: Wieso nicht einfach mal die eigene Statistik veröffentlichen? Du könntest z.B. mit einer Anleitung zum Traffic generieren die Entwicklung deiner Besucherzahlen veröffentlichen. So erstellst du nicht nur hochwertigen Content, du verbindest das Ganze auch noch mit einem Beweis. Das steigert das Statistiken veröffentlichen: Wieso<br>Statistik veröffentlichen? Du könn<br>Traffic generieren die Entwicklung<br>veröffentlichen. So erstellst du nic<br>verbindest das Ganze auch noch n<br>Vertrauen deiner Leser zusätzlich.

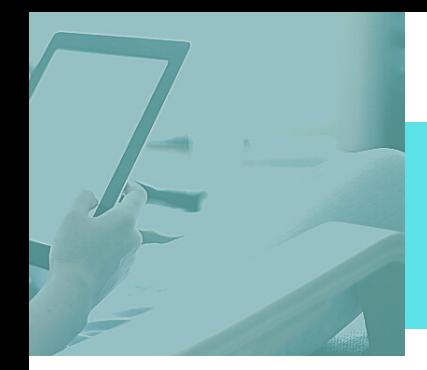

[https://traffic-generieren.cko24.com](https://traffic-generieren.cko24.com/)

 $96$  Häufige<br>
wöcher Häufiger Posten: Laut einer Studie von Neil Patel von QuickSprout heißt es, dass eine Postfrequenz von mindestens 5 Artikeln wöchentlich, den Besucherstrom um bis zu 18,6% erhöhen kann. Natürlich kommt es hier wieder auf die Nische an.

 $\bigcirc$   $\bigcirc$   $\bigcirc$ Eigene Facebook Gruppe: Gründe deine eigene Facebook Gruppe, lade Menschen ein – die aus deiner Nische kommen und gründe somit ein kleines, eigenes Netzwerk auf Facebook. Sei aktiv in deiner eigenen Gruppe und helft euch gegenseitig. Dies bewirkt Wunder.

Content Struktur: Nicht nur der Inhalt an sich entscheidet, wie viel Traffic eine Seite bekommt, sondern auch der Aufbau von Inhalten. Es gibt verschiedene Methoden, einen Inhalt aufzubereiten, der nicht nur Google super gefällt, sondern auch deinen Lesern, z.B. Listen oder verlinkte Guides. Probiere aus, welche Inhaltstypen besonders Sontent Struktur: Nicht nur der Inhalt an sich ent<br>Es gibt verschiedene Methoden, einen Inhalt aufz<br>nur Google super gefällt, sondern auch deinen Les<br>oder verlinkte Guides. Probiere aus, welche Inhalt<br>gut ranken und bei de

**99**<br>**99**<br>**Damit**<br>Werbu AmazonKindle: Schreibe ein Ebook oder einen Ratgeber und veröffentliche es/ihn auf Seiten wie AmazonKindle oder Neobooks. Damit kannst du viel Traffic erzeugen, weil diese Seiten für dich Werbung machen. Wichtig: Setze in deinen Büchern Links zu Websites oder Produkten von dir.

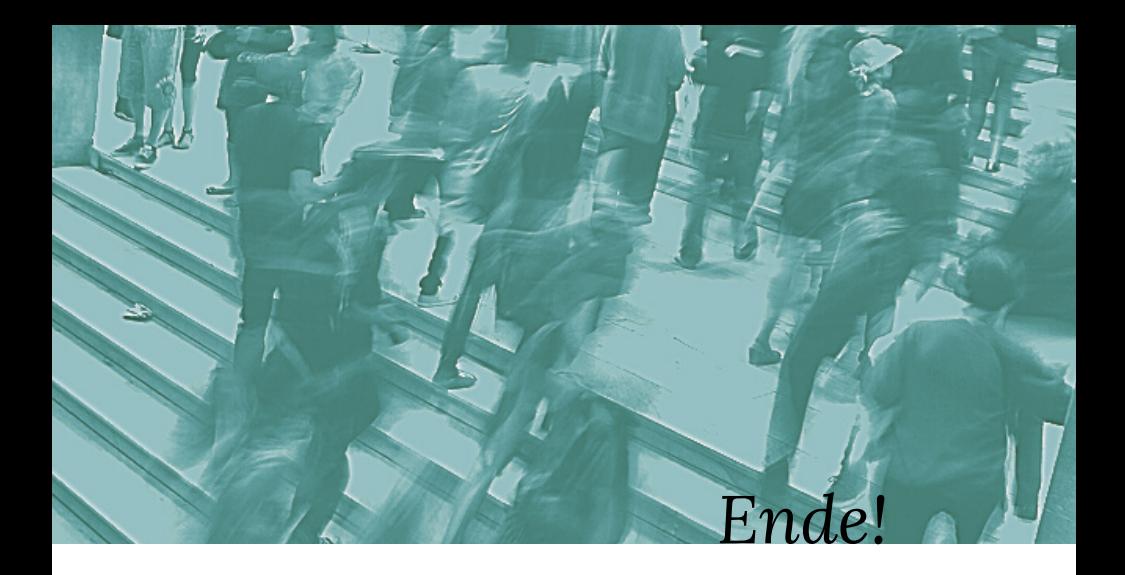

So, das waren alle 99 Traffic Strategien! Wir hoffen, du konntest so viel wie möglich für dich mitnehmen.

Wie versprochen, erhältst du jetzt noch einen kostenlosen Videokurs als Geschenk.

Klicke dazu einfach auf diesen Link: Business to-go [Videokurs](http://bit.ly/2DEDiHR)

Und sichere dir kostenlos deine Zugangsdaten für Business to-go. Dieser Kurs wird dir helfen, dir online ein Nebeneinkommen aufzubauen.

Wir wünschen dir viel Erfolg mit den neuen Traffic Strategien!

Wenn du ein bahnbrechendes, exaktes System vom Gewinner der 1. deutschen Affiliate Meisterschaft an die Hand haben möchtest, melde dich [hier](https://bit.ly/OMPWLaunch) zum kostenfreien Webinar an. Es war niemals einfacher, im Internet Provisionen zu verdienen. Selbst, wenn du noch kein Experte bist.